# **Integration Support Request**

➀

**Please note, that the quality of your report plays a significant role in reducing time that we need to fix the problem.** 

### <span id="page-0-0"></span>Installation Problems

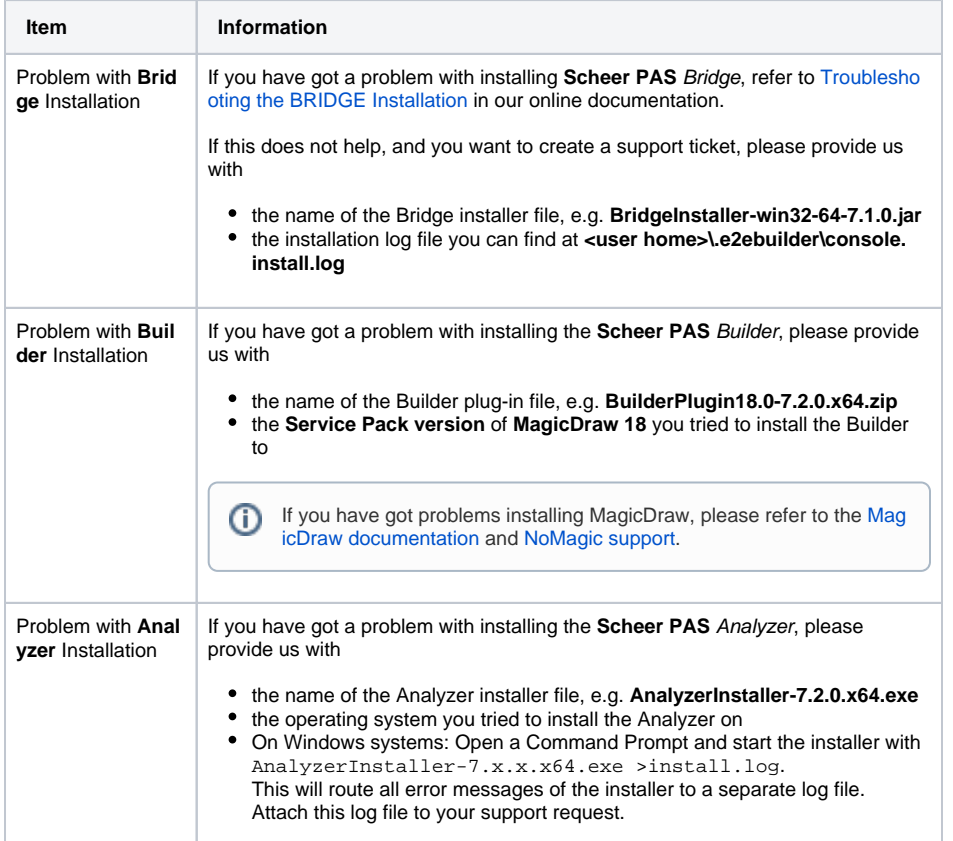

### <span id="page-0-1"></span>General Problem with Bridge Operating

If you have got Bridge operating problems like e.g. with creating users or groups, proxy management, uploading the firmware, etc. continue reading to find a list of information we need to work on your problem.

If you have got service related problems, refer to [xUML Service Problem](#page-1-0) further below.

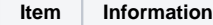

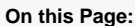

- **•** [Installation Problems](#page-0-0)
- [General Problem with](#page-0-1)
- [Bridge Operating](#page-0-1) [xUML Service Problem](#page-1-0)
- <sup>o</sup> [Specific Problems](#page-3-0) • Compile Problems With the
- **[Builder](#page-3-1)**
- [Problems with the Analyzer](#page-4-0)

#### **Related Pages:**

- [Support Portal](https://support.e2ebridge.com/servicedesk/customer/portal/3)
- [Contact Support](mailto://support@scheer-pas.com)
- [NoMagic Support](https://www.nomagic.com/support/general-support)

#### **Related Documentation:**

• Scheer PAS | Integration [\(Bridge\) Documentation](https://doc.scheer-pas.com/display/BRIDGE/Home) <sup>o</sup> Managing a [Bridge Node](https://doc.scheer-pas.com/display/BRIDGE/Managing+a+Bridge+Node+Instance)  [Instance](https://doc.scheer-pas.com/display/BRIDGE/Managing+a+Bridge+Node+Instance)

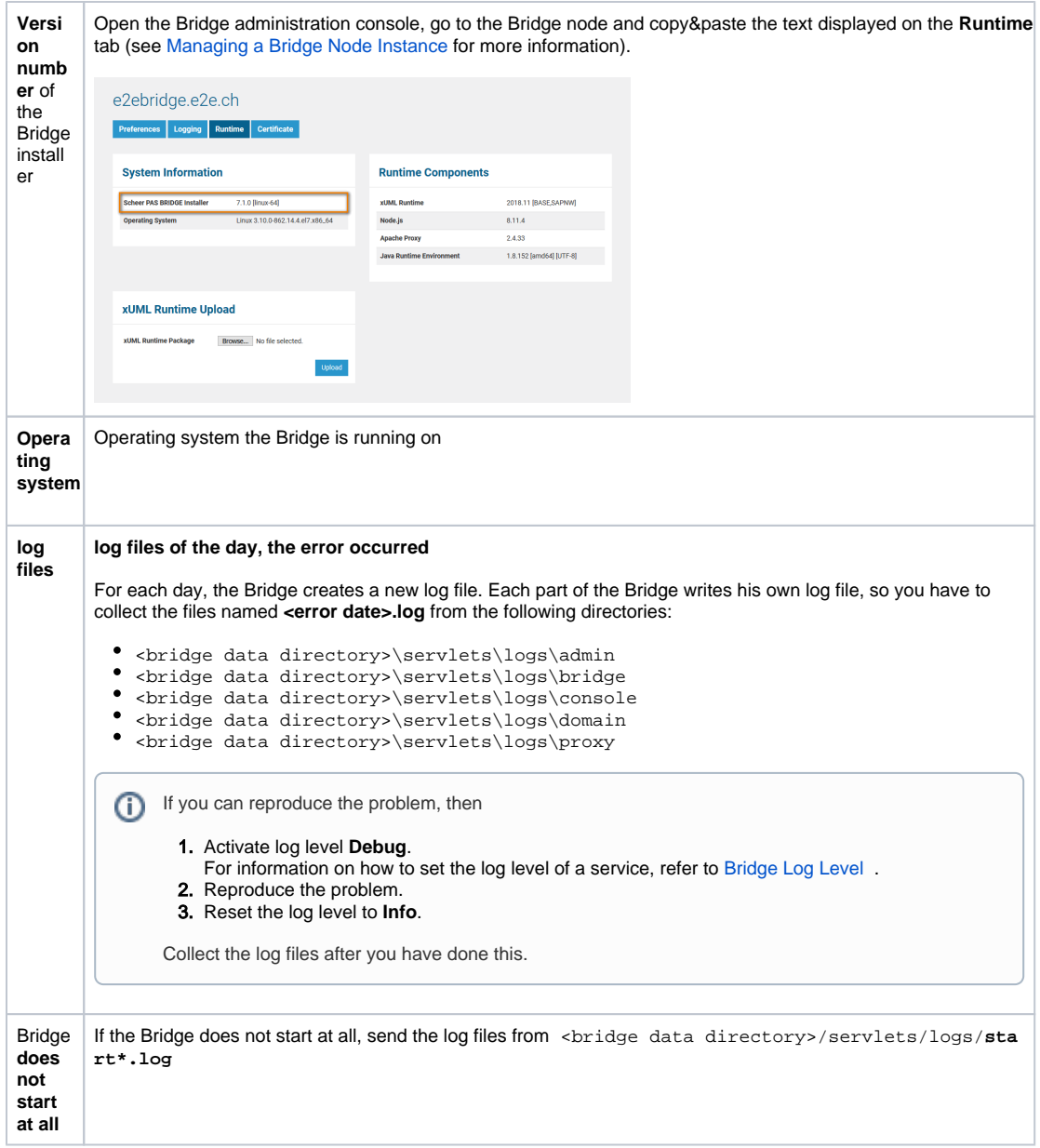

## <span id="page-1-0"></span>xUML Service Problem

If you have got problems with one or more xUML services, find below a list of information we need to work on your request.

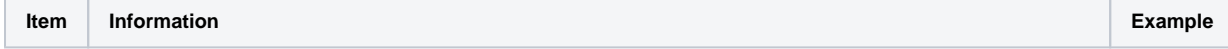

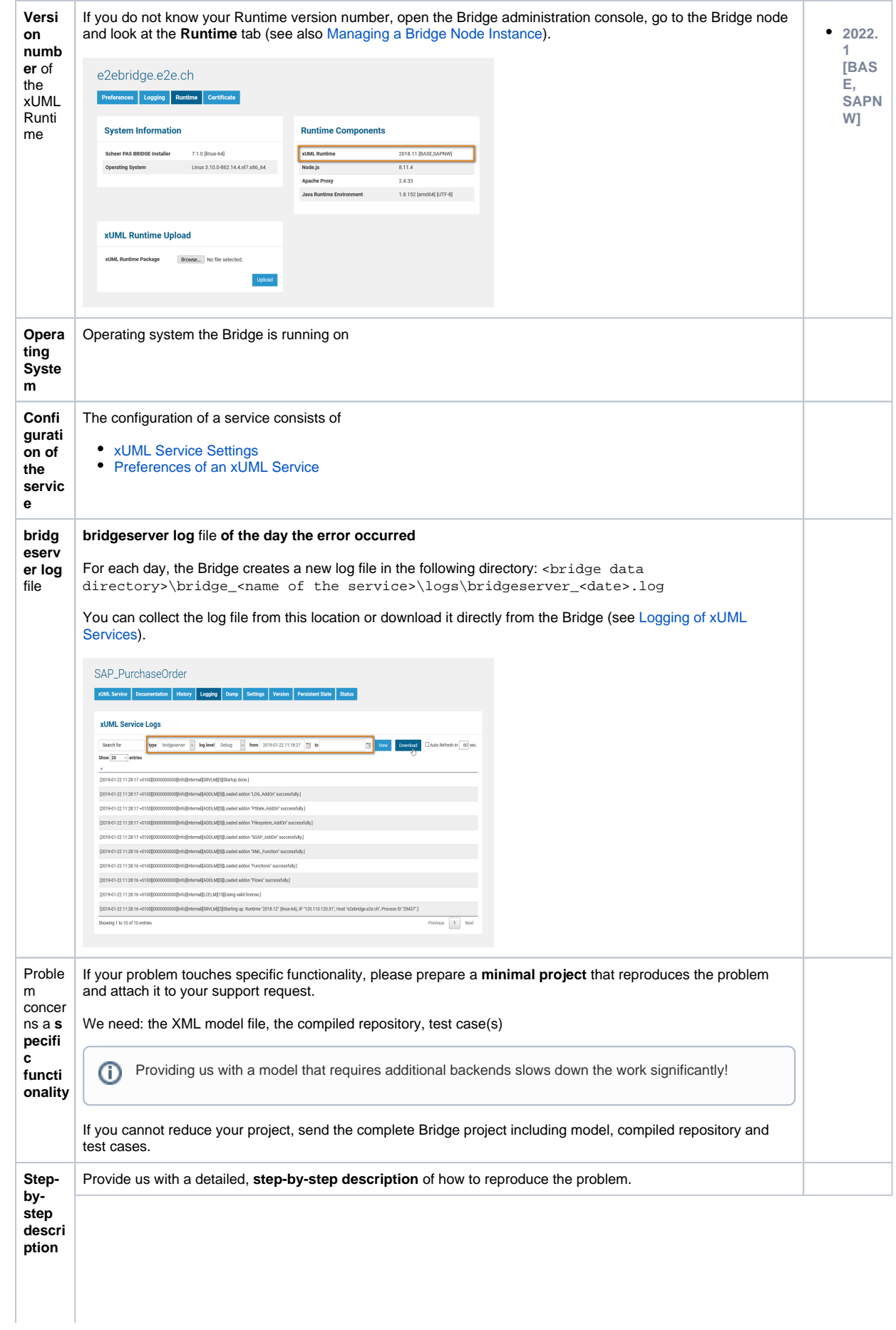

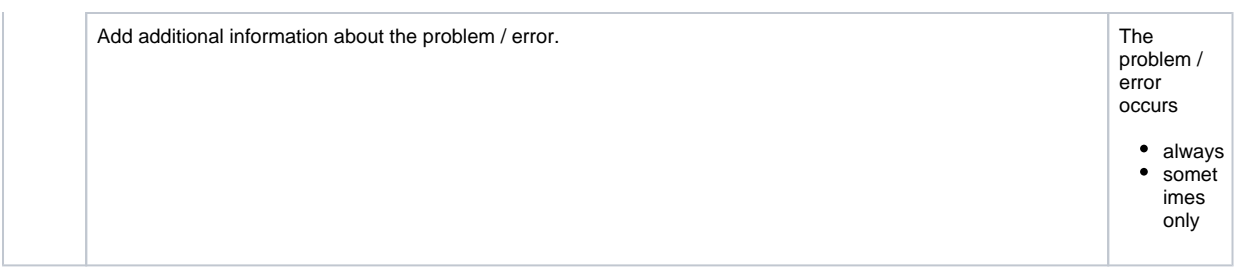

### <span id="page-3-0"></span>Specific Problems

If you have a specific problem, we may need additional information:

<span id="page-3-2"></span>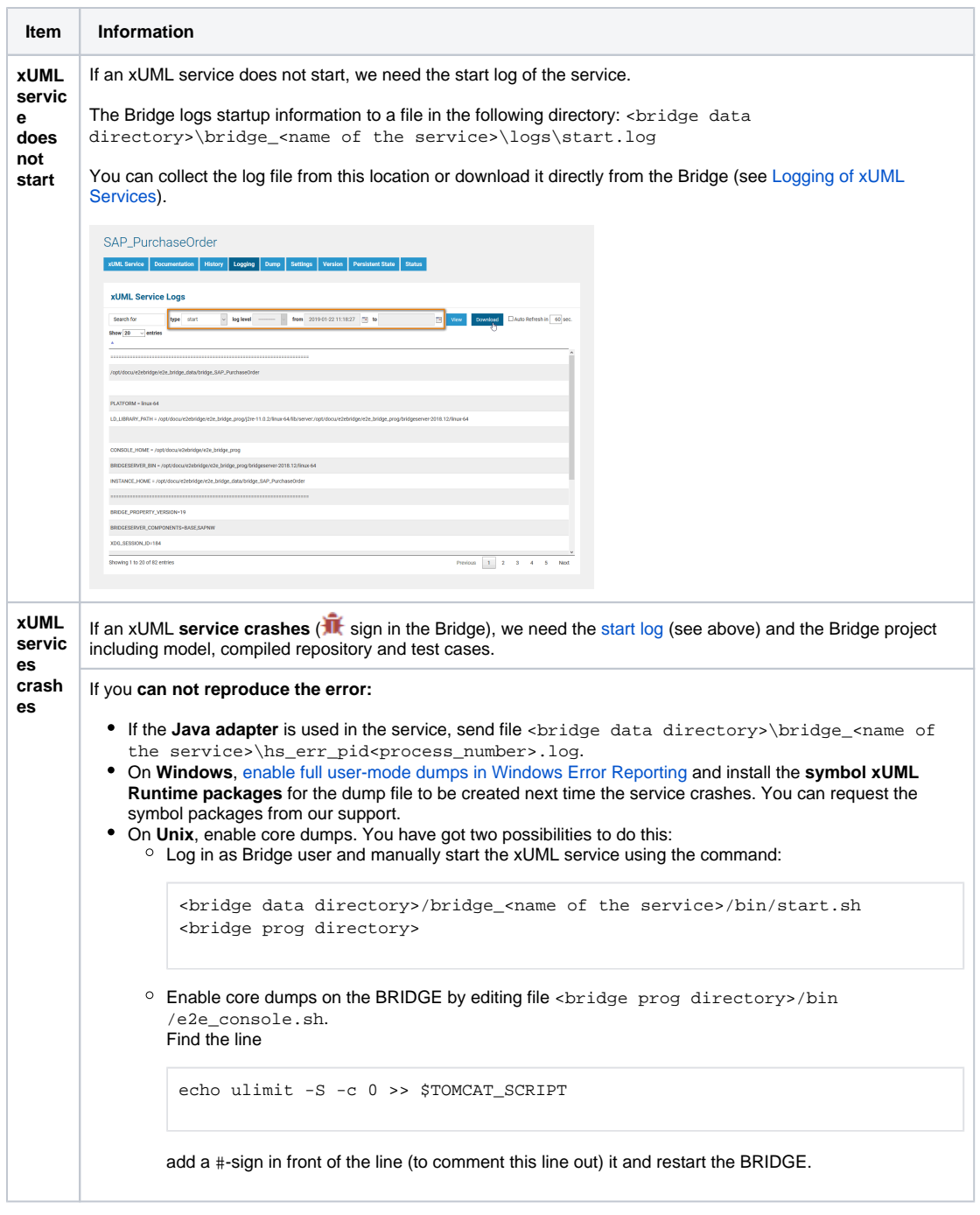

<span id="page-3-1"></span>Compile Problems With the Builder

If you have got problems with compiling a model with the Builder, find below a list of information we need to work on your request.

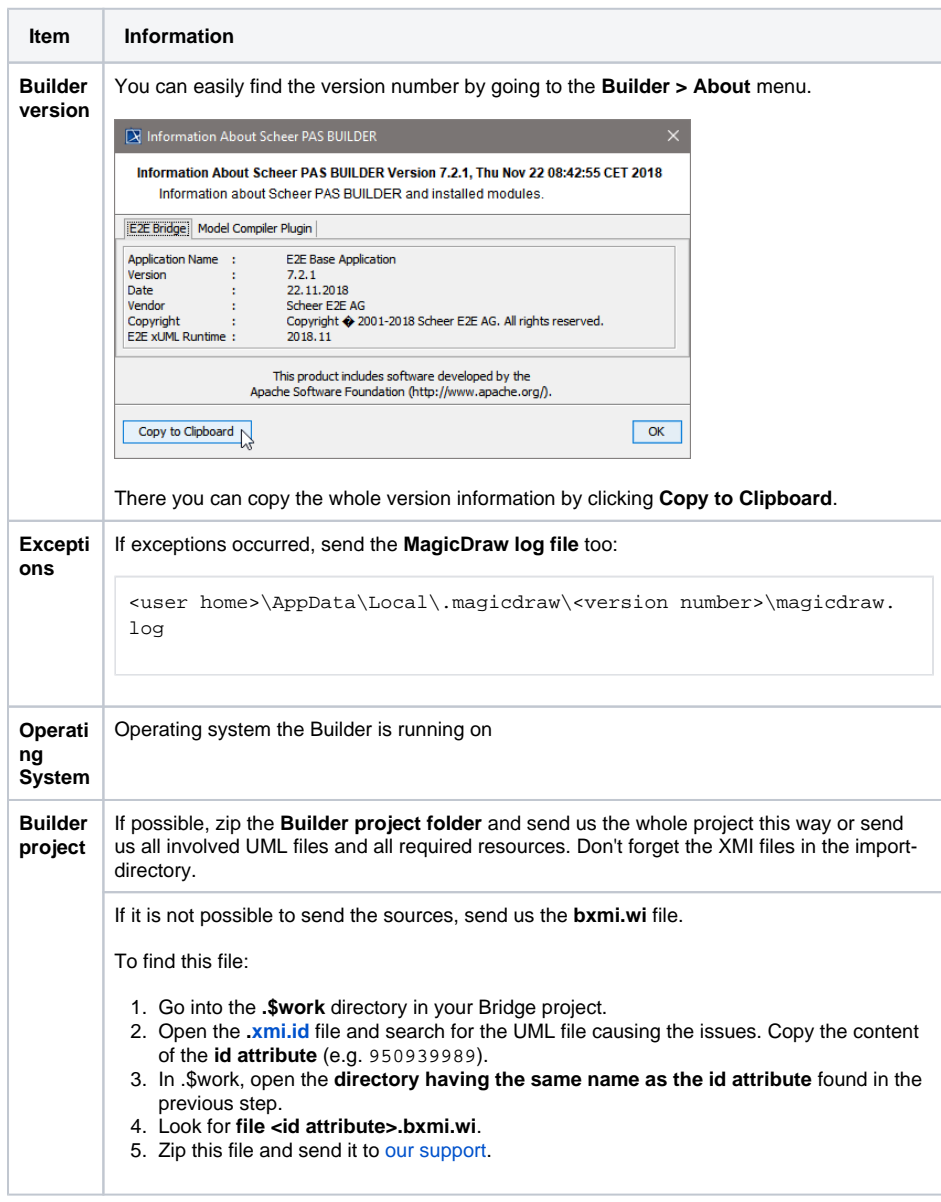

### <span id="page-4-0"></span>Problems with the Analyzer

If you have got problems with the Analyzer, find below a list of information we need to work on your request.

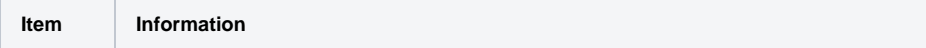

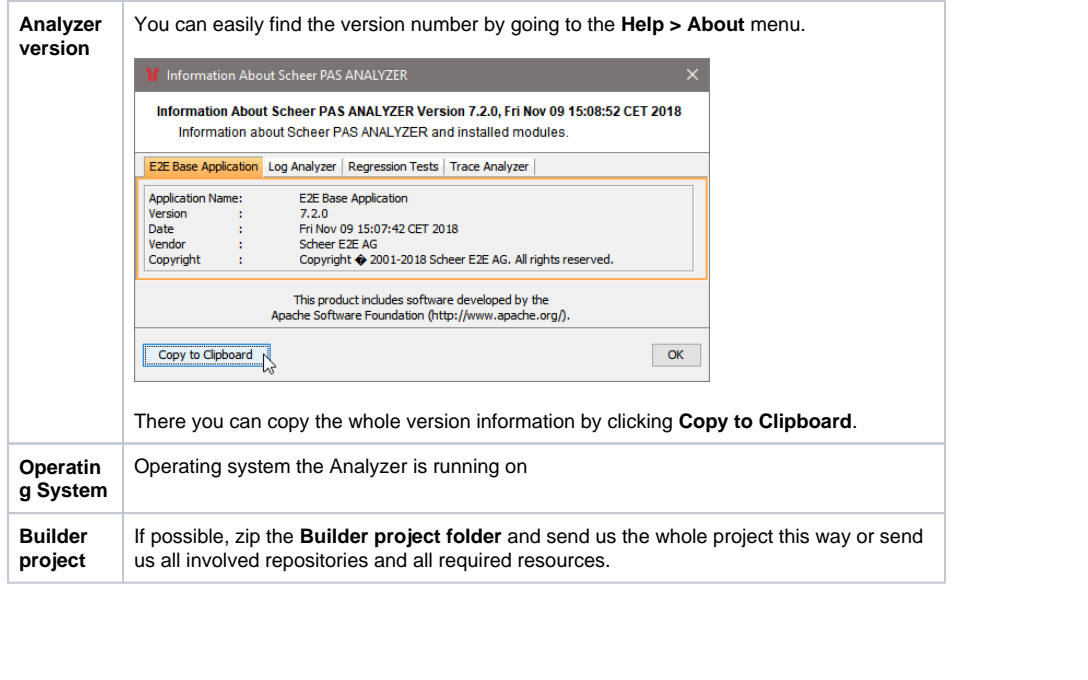